# **AutoClicker Torrent (Activation Code) Free (April-2022)**

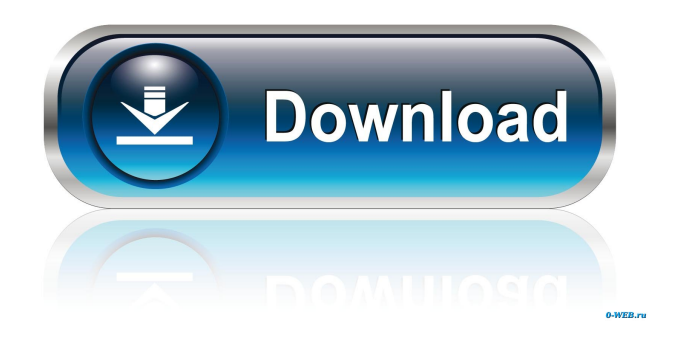

### **AutoClicker Crack Free Download X64 [Latest] 2022**

MountainsMap SPM is a professional application designed to scan probe microscopes. You can use it in conjunction with surface metrology instruments. With MountainsMap SPM, users will be able to easily analyze measurements and metrology data. It features an extensive set of surface texture parameters. AutoClicker Screenshot: [pk] MountainsMap SPH is a professional application designed to scan probe microscopes. You can use it in conjunction with surface metrology instruments. With MountainsMap SPH, users will be able to easily analyze measurements and metrology data. It features an extensive set of surface texture parameters. Note: In order to activate the 30-day trial, you need to request a license key here. AutoClicker Description: MountainsMap SPH is a professional application designed to scan probe microscopes. You can use it in conjunction with surface metrology instruments. With MountainsMap SPH, users will be able to easily analyze measurements and metrology data. It features an extensive set of surface texture parameters. AutoClicker Screenshot: [pk] MountainsMap SPM+ is a professional application designed to scan probe microscopes. You can use it in conjunction with surface metrology instruments. With MountainsMap SPM+, users will be able to easily analyze measurements and metrology data. It features an extensive set of surface texture parameters. Note: In order to activate the 30-day trial, you need to request a license key here. AutoClicker Description: MountainsMap SPM+ is a professional application designed to scan probe microscopes. You can use it in conjunction with surface metrology instruments. With MountainsMap SPM+, users will be able to easily analyze measurements and metrology data. It features an extensive set of surface texture parameters. AutoClicker Screenshot: [pk] MountainsMap SPH+ is a professional application designed to scan probe microscopes. You can use it in conjunction with surface metrology instruments. With MountainsMap SPH+, users will be able to easily analyze measurements and metrology data. It features an extensive set of surface texture parameters. Note: In order to activate the 30-day trial, you need to request a license key here. AutoClicker Description: MountainsMap SPH+ is a professional application designed to scan probe microscopes. You can use it in conjunction with surface metrology instruments. With Mountains

#### **AutoClicker Crack+ Free Registration Code X64**

-Simple and easy to use! -No time limits! -Set up in 5-6 minutes! -Recommended for users of all levels! -Small size! -Can click and type on iOS! -Lightning-fast! -Integration with Apple Watch! -Free Updates! -No In-App purchases! -Free Support! What's new in v1.2: 1. One App to Buy and Play! 2. Free Upgrade for iOS 9! 3. The time-limit now is increased up to 6 hours! 4. Fixed issue with the watchface. 5. Minor fix in iPad mode. 6. Minor fix in Apple Watch mode. If you like AutoClicker, please rate

and give us some feedback! If you have a moment, please tell us what you think about AutoClicker. Thanks. MiniPoint is an informative and intriguing quiz game with simple mechanics. Game Features \* Hundreds of questions\* Each quiz comes with a summary and a short quiz solution\* Professional quiz questions with entertaining headlines\* Time limits of 5 to 10 minutes\* Animated questions with unique images This is how you can play MiniPoint: Open a quiz and play it by tapping the question area Read the question Answer with A, B, or C, and tap the view area Hint the word by tapping the hint area The more points you get, the higher your score Once you have reached the time limit, the game will pause Play further questions by tapping the background Learn how to get the highest score in the summary at the end of the quiz MiniPoint FAQs: How can I play MiniPoint? To play MiniPoint, you need to open the Google Play app on your mobile device and tap the MiniPoint icon to start the game. You can also go to the game page through the Google Play app, and tap the three dots next to the game to start the game. How can I get a high score? There is no way to increase your score in MiniPoint. However, if you know the answers before starting the game, it is a good way to earn some points. How can I get help in MiniPoint? If you are confused about the words in the question or need to ask about a certain topic, you can tap the "Hint" button for help. The word will be displayed in the 81e310abbf

## **AutoClicker Free Registration Code**

---------------- With AutoClicker, users are able to use a slider to choose the probability of clicking during their battles. With this, users can not only learn to spend their resources efficiently but also learn to re-allocate them in their battles. User can set the time limit for the battles to 3, 10, 15 and 20 seconds. This is a powerful app to learn when to use a spell, and when to save it. Now, with AutoClicker, users can get as many successful attacks as possible. AutoClicker includes all the features required to make a good investment in your battles. To get the most out of AutoClicker, please watch the video tutorial included in the package. ----------------------- How does it work? ----------------------- To create the first click with AutoClicker, users simply need to press the On/Off button when they're ready to fight. Then, AutoClicker will create a simulated battle between the user and the enemy, choosing the opponent and the target randomly. As AutoClicker creates a battle, users will be given a selection of Spells, with AutoClicker choosing them according to their probabilities. As all the battles are simulated, users are informed of the final battle results, including the number of successful attacks. With AutoClicker, users can then freely invest their resources to reach their goals. At any time they can add more resources or defend their fortresses. AutoClicker will help you to find the best ways to use your resources. If you're not sure what your goal is, AutoClicker allows you to choose several different goals, like the total number of successful attacks, the time limit, and so on. After having chosen your goal, you can get a report with all the available Spells and which are the best choices to achieve your goal. AutoClicker can be very useful to learn what strategies you can use to achieve your goals. ------------------ Upgrade ------------------ Once you've had a little experience in the battle field, you can upgrade your battles with this application: - The Battle - The Spells - The AutoClicker With these upgrades, AutoClicker will allow you to attack with more advanced spells or to get a better indication of the user and opponent health. ------------------ How to install ------------------ Step 1: Download the Zip file and unzip

### **What's New in the?**

Do you know which free download you want to get? You have found the right software. Please use the download buttons to get your free software now. You are free to use this software for free. It is a non-alcohol product and the vendor is trying to promote it. So, you should share your own experience with the product to promote the vendor. Please give a good review to help other people to use this software. I downloaded the trial version of this software and I am very glad I did so. For one thing, it auto downloads many of my favorite free software. Like it or not, we live in the Internet era and so we need to live with it. The Internet is only going to get bigger and bigger. I feel that it is always better to stay on the cutting edge than be an old man complaining about the new kids on the block. In case you haven't already, you will be able to access many of the features of the full version of this software from the trial version, which is an important thing to remember. Downloading There are two methods of downloading that you can use. I'll tell you which one you want to use right now. The first method is to go to the vendor's website. Click on the "Download" link and a window will open up. Choose the free trial of this software and click on the "Download" button. This will start the download. If you want to download the software, you will need to use the second method of downloading that is much easier. Simply right click on the Download icon on your desktop and select "Save target as." Now, type in the name that you want to use for the file and click on "Save." You're ready to go! Installation There are four different installation options. You can use a double click on the downloaded file to install it on your computer. This is the most simple method of installation. This will simply open the program and make it visible. The second option is to unzip the downloaded file and use a double click on the folder icon. This will open the folder and you can now simply double click on the setup.exe file in the folder. You can also use a double click on the downloaded file and it will open the program. You will have to find the location that the program was downloaded and double click on it to run it. The third and last option is to right click on the file and select "Run as administrator." This will run the program and make it visible without any problems. The fourth option is to unzip the downloaded file and use a

# **System Requirements:**

Windows 7 or newer Mac OS X 10.7.5 or newer Steam account and Steam client installed AMD- or NVIDIA-based graphics card PAL or NTSC compatible TV or monitor Interface Language: English Compatibility: To

<https://nlegal.org/wp-content/uploads/2022/06/lynncai.pdf> [https://shoplidaire.fr/wp-content/uploads/2022/06/foo\\_sid.pdf](https://shoplidaire.fr/wp-content/uploads/2022/06/foo_sid.pdf) [https://damascusknivesmaker.com/wp-content/uploads/2022/06/Battlestar\\_Galactica\\_Blood\\_and\\_Chrome\\_Icons.pdf](https://damascusknivesmaker.com/wp-content/uploads/2022/06/Battlestar_Galactica_Blood_and_Chrome_Icons.pdf) <https://www.teenzglobal.org/wp-content/uploads/2022/06/elbulea.pdf> [https://westerneasternstationery.com/wp-content/uploads/Portable\\_8start\\_Launcher.pdf](https://westerneasternstationery.com/wp-content/uploads/Portable_8start_Launcher.pdf) <https://webmachine.site/wp-content/uploads/2022/06/fianwes.pdf> <https://imarsorgula.com/wp-content/uploads/2022/06/harlzan.pdf> <http://lushenglish.com/wp-content/uploads/2022/06/AutoUnZip.pdf> <http://ppbazaar.com/wp-content/uploads/2022/06/margulr.pdf> <http://www.lesbianmommies.com/wp-content/uploads/2022/06/Arkaif.pdf>